# Модуль аналого-цифрового преобразователя на основе стенда EasyMX STM32 для лабораторной модели электронного осциллографа

Выполнил: студент гр. ИВТ460 Горбунов А.С. Руководитель: доц. Конченков В.

И.

### **Цель:**

Разработать модуль преобразования аналоговых сигналов на основе стенда EasyMXPro for STM32. **Задачи:**

- Изучить особенности работы АЦП МК STM32F107;
- Выбрать аналоговую схему преобразования сигнала и разработать печатную плату;
- Изготовить макет линейного усилителя;
- Составить программу для получения данных с АЦП и передачи их на ПК;
- Составить программу для отображения данных полученных с АЦП на ПК.

### **Актуальность:**

- Учебный стенд EasyMXPro for STM32 содержит модуль АЦП, 2 модуля USART, модуль USB, TFT дисплей, что позволяет разработать на основе этой платы учебную модель осциллографа;
- Для измерения биполярных сигналов необходима схема преобразования входного сигнала;
- Встроенный АЦП STM32F107VC имеет скорость обработки 1 мкс при частоте входного сигнала 56 МГц;
- Результаты данной работы в дальнейшем можно будет использовать для изучения принципов работы микроконтроллеров семейства STM32.

# **Модуль АЦП в EasyMXPro for STM32:**

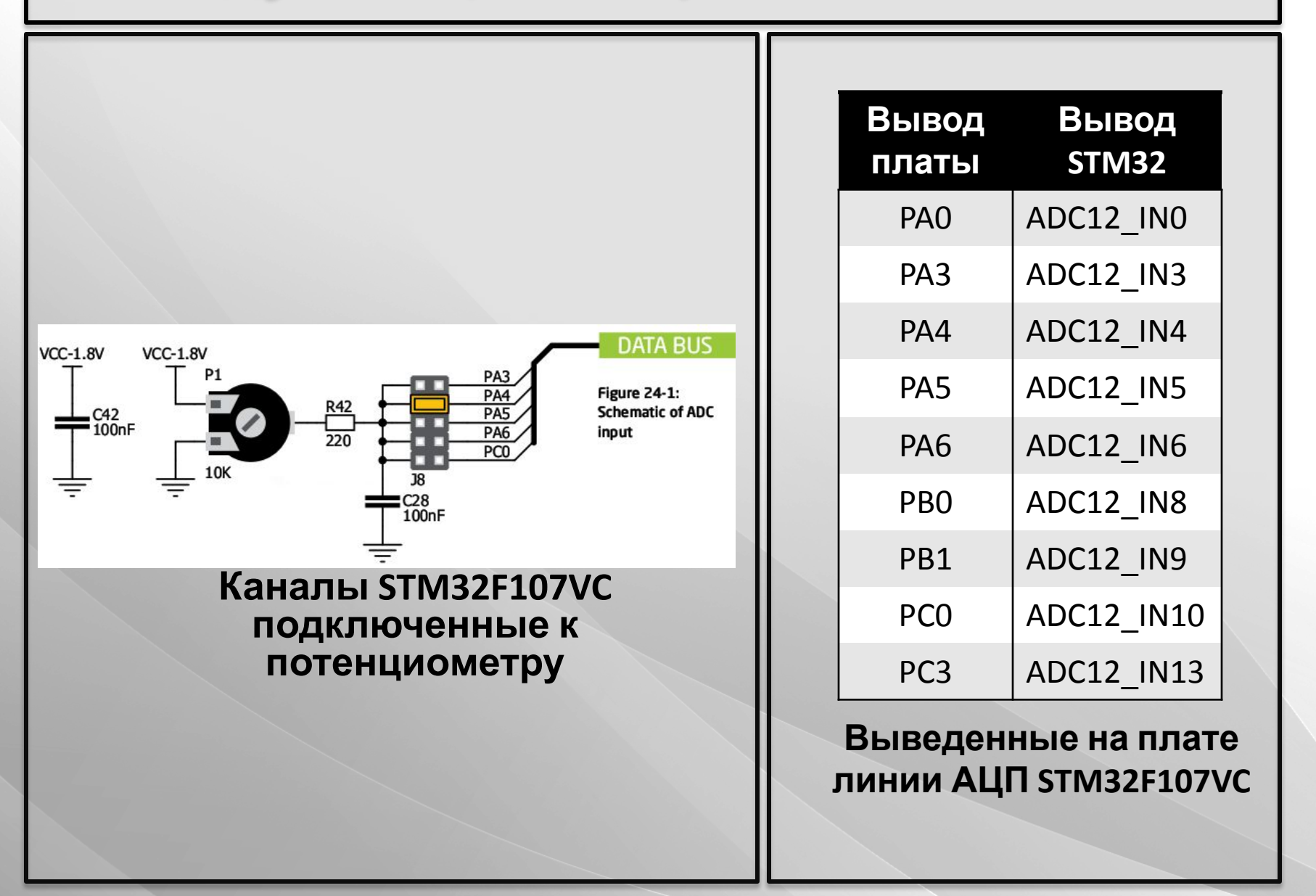

# **Основные регистры АЦП STM32F107VC:**

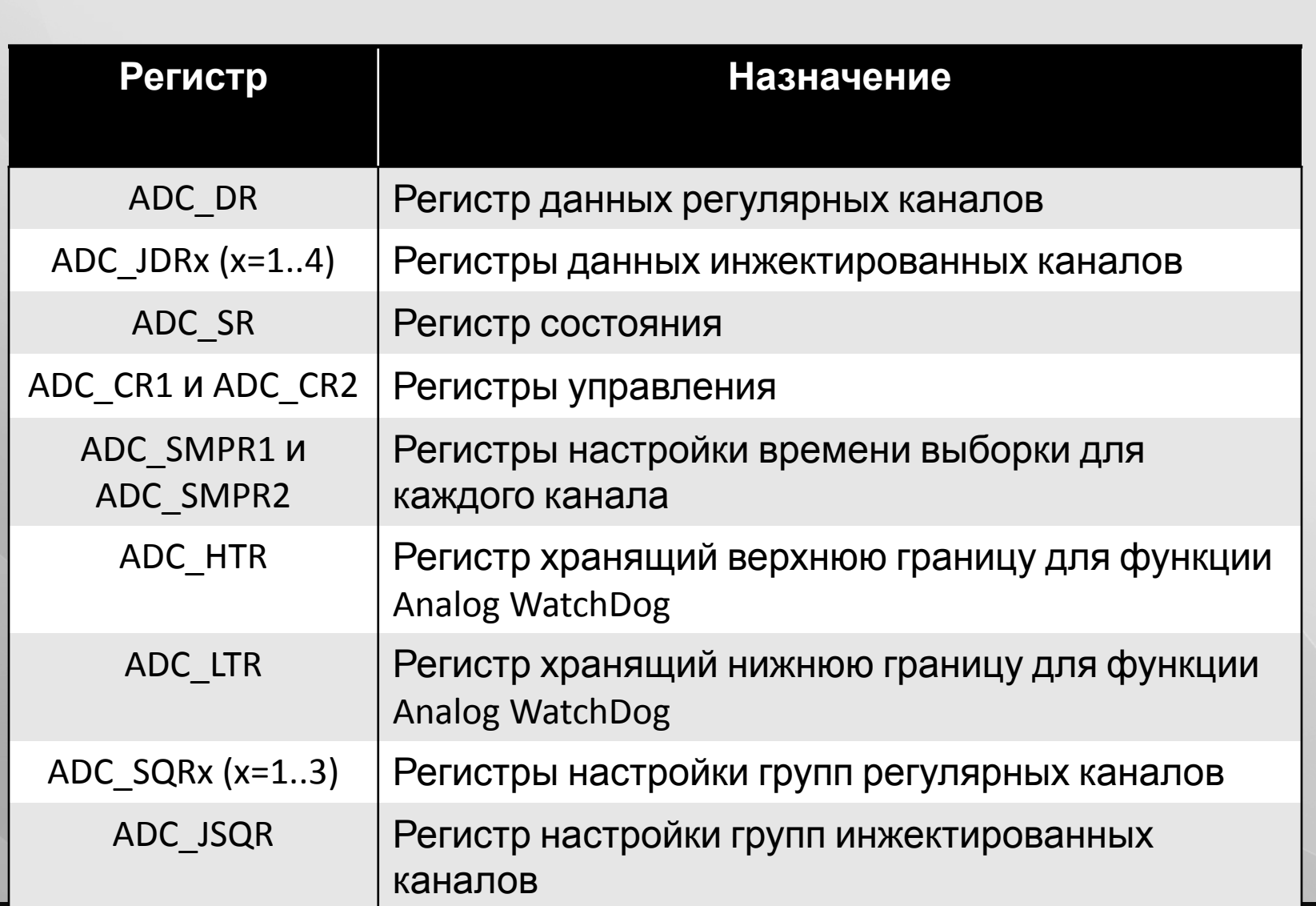

#### **Алгоритм отправки данных с персонального компьютера:**

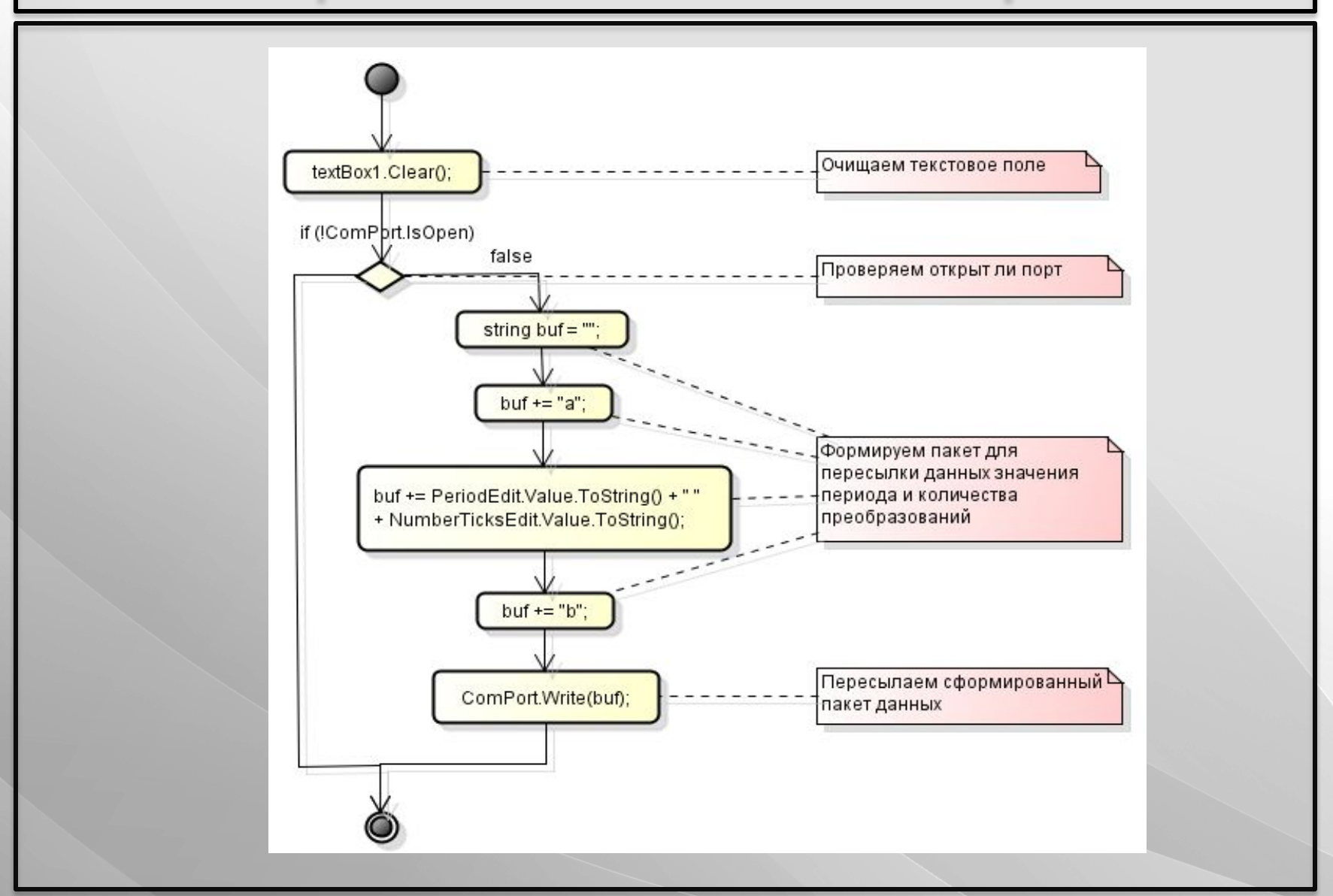

# **Работа с таймером:**

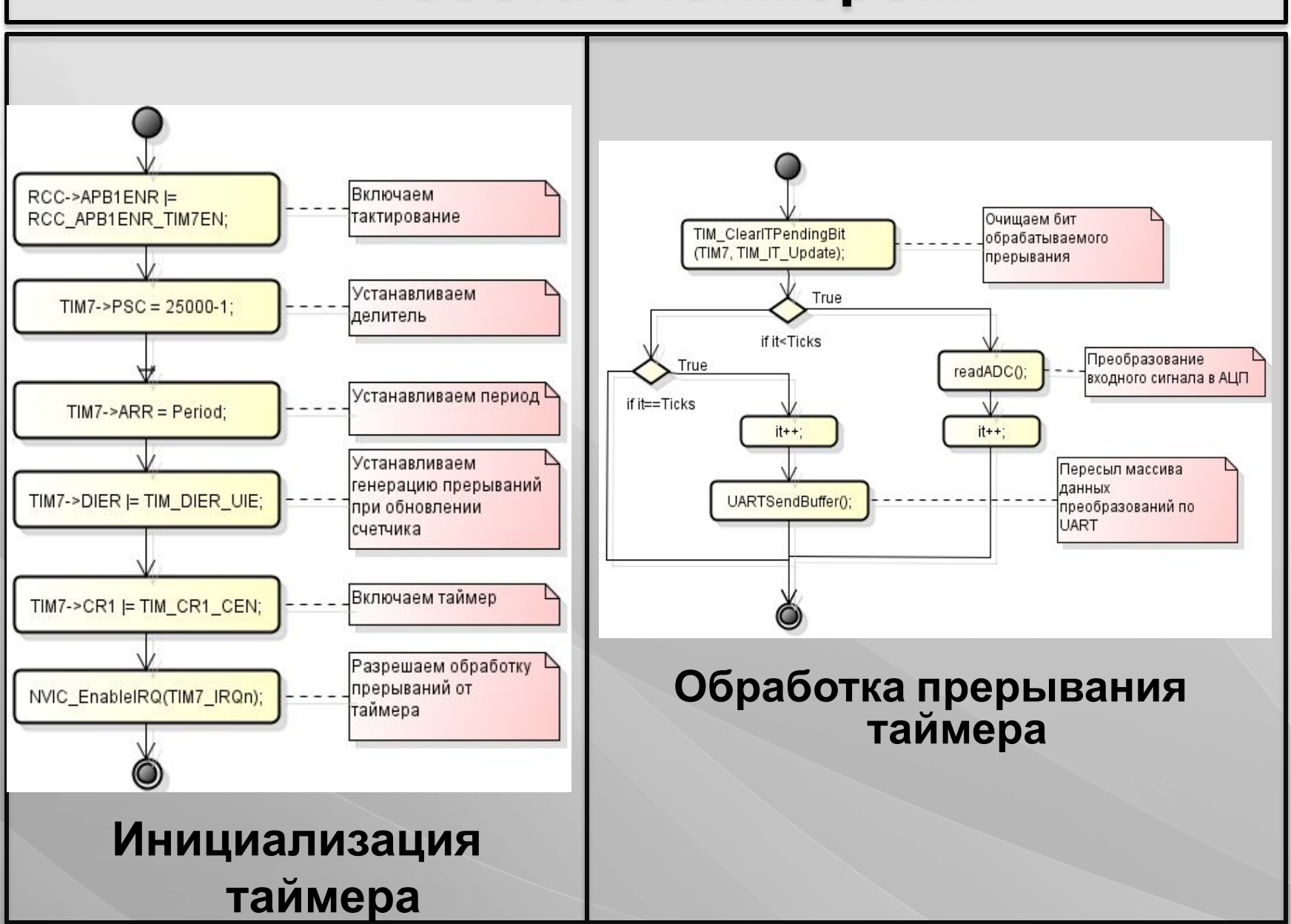

### **Инициализация АЦП:**

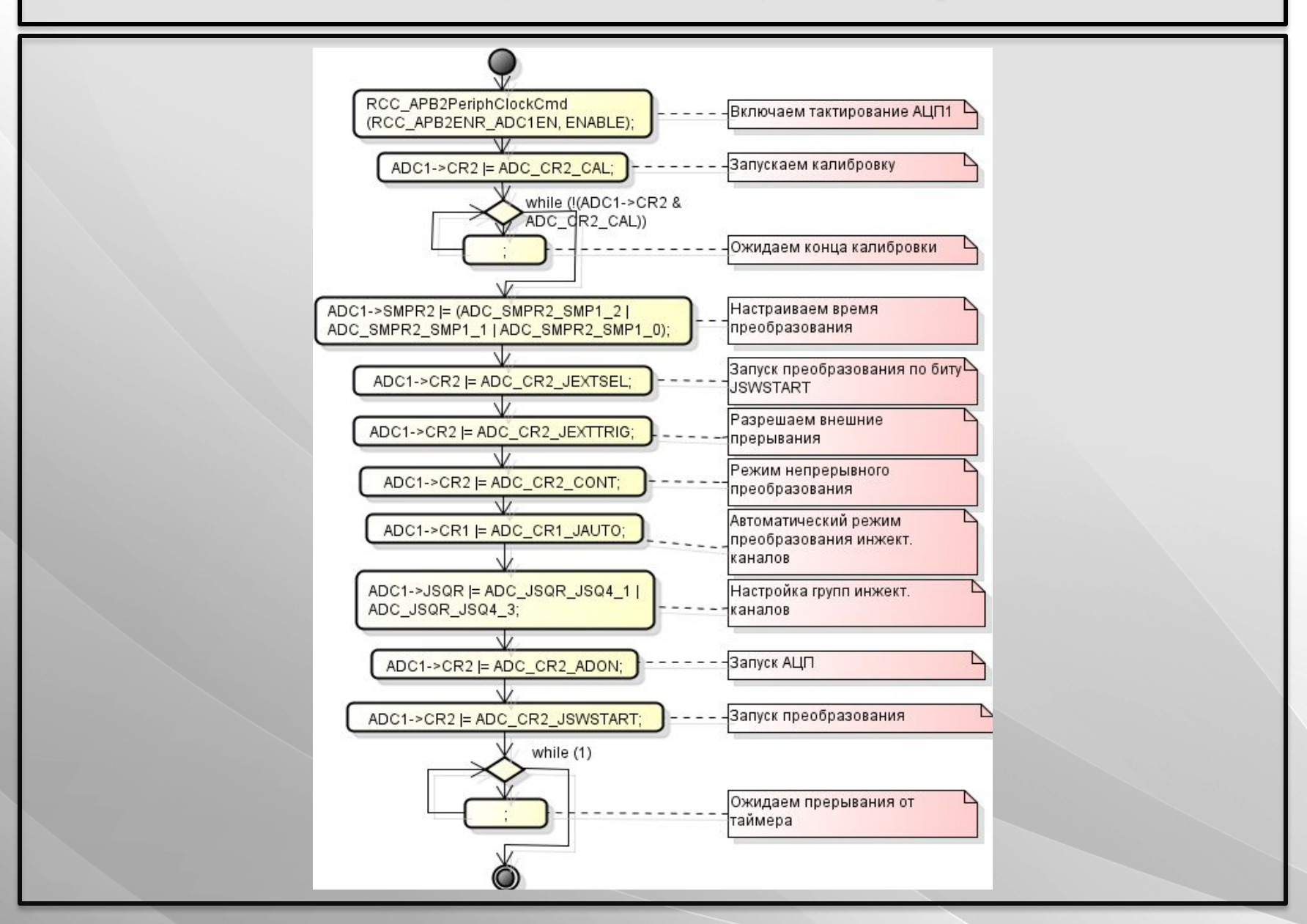

#### **Алгоритм чтения результатов преобразования АЦП:**

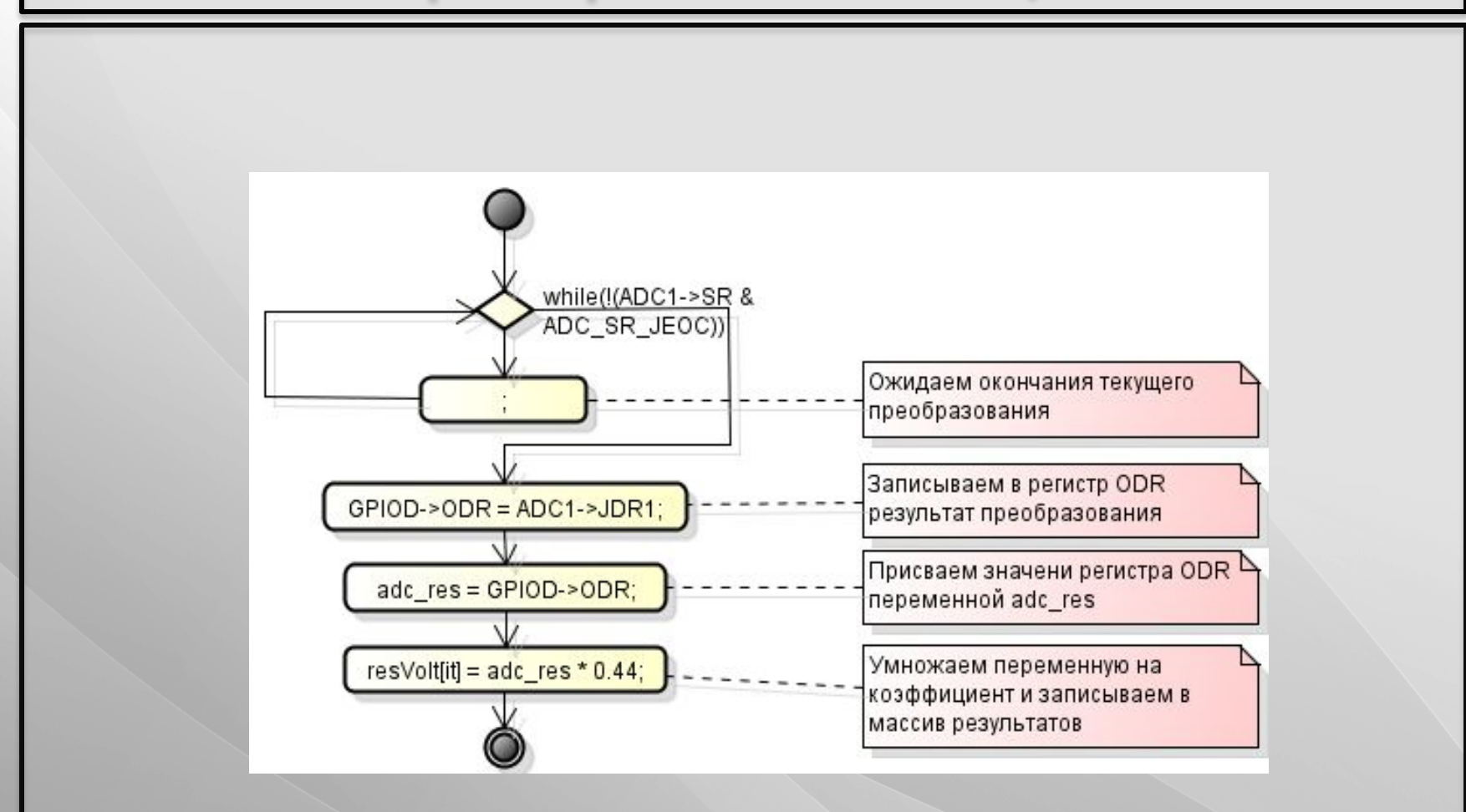

#### **Расчет схемы аттенюатора:**

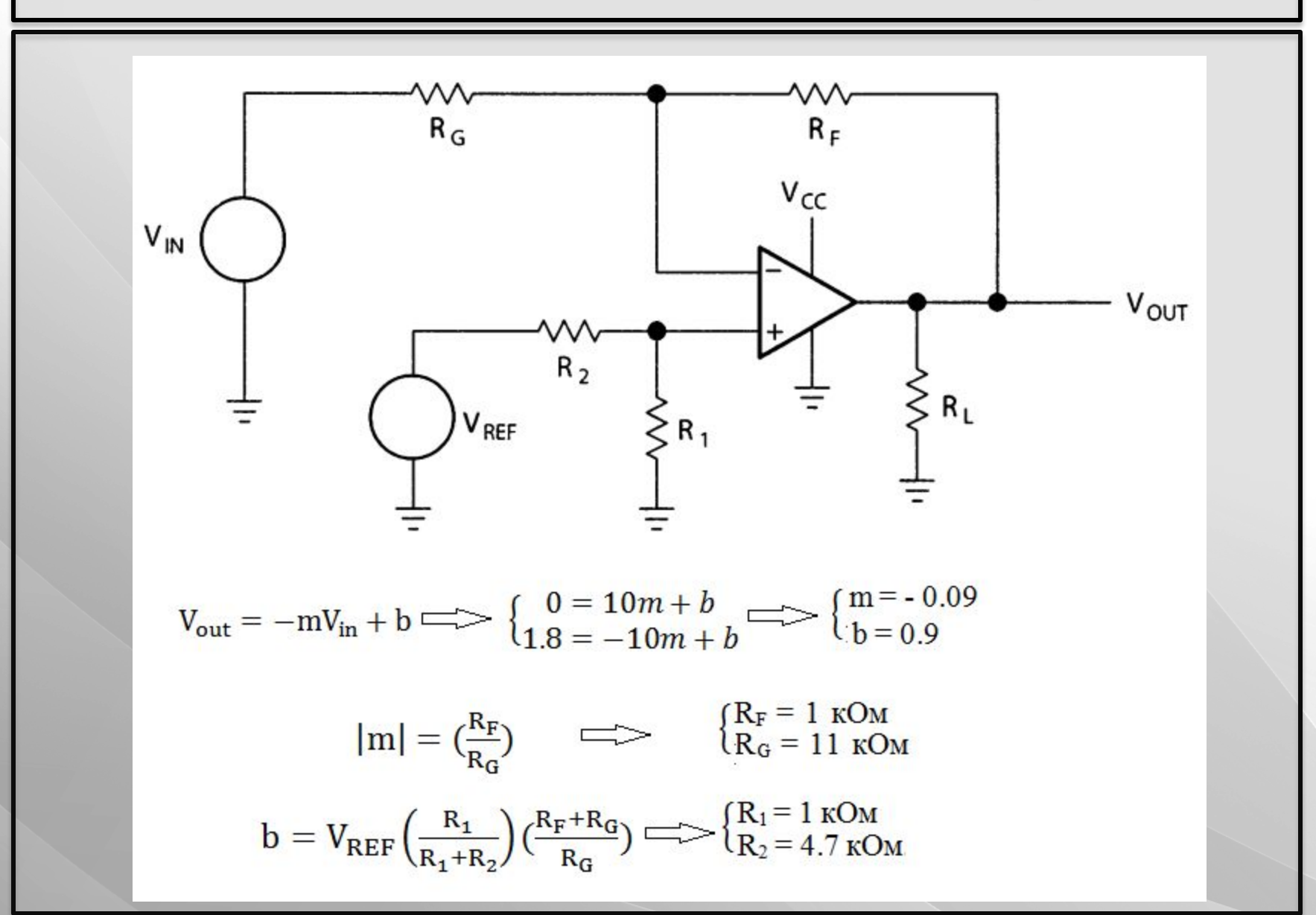

**<sup>10</sup>**

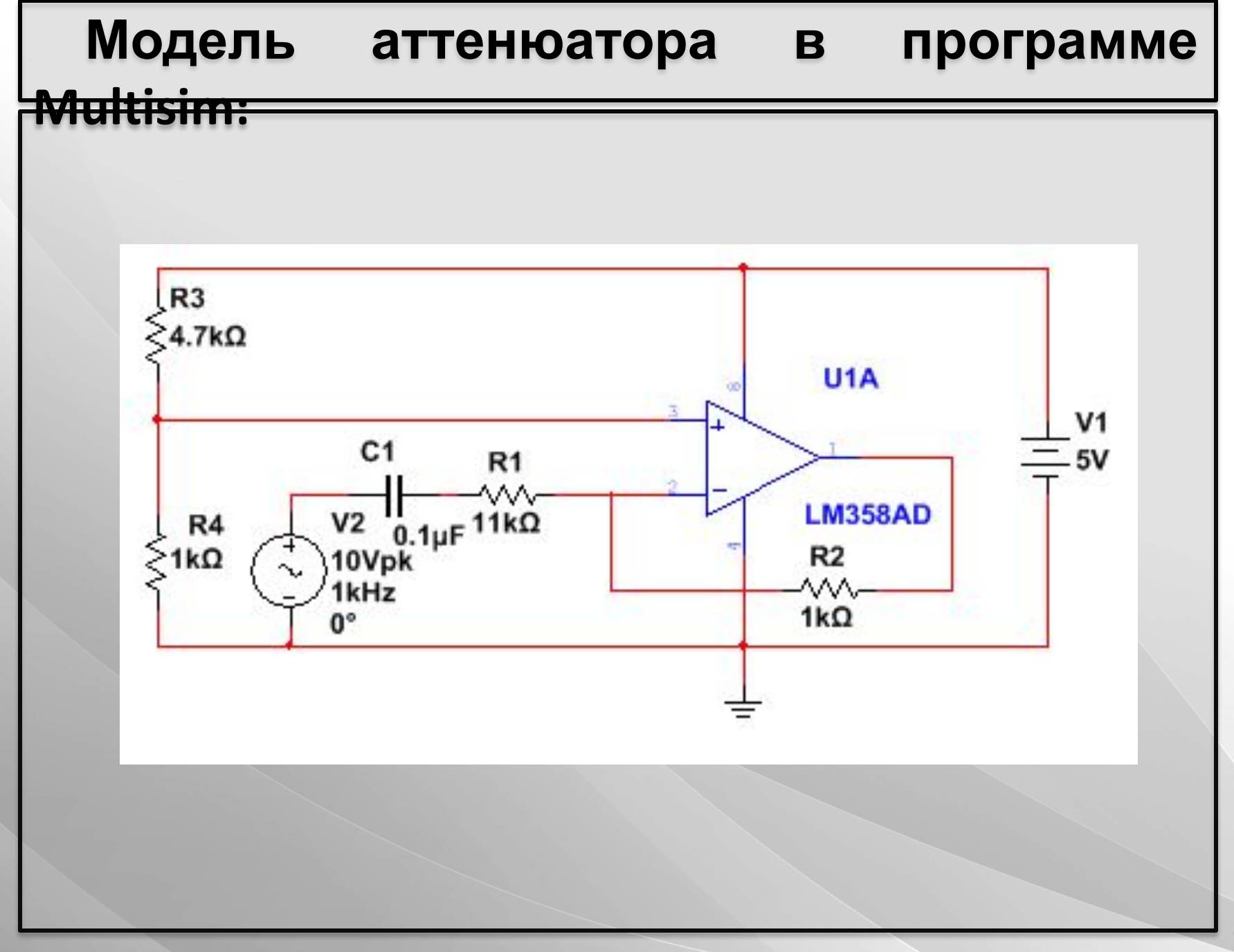

#### **Результаты моделирования схемы в**

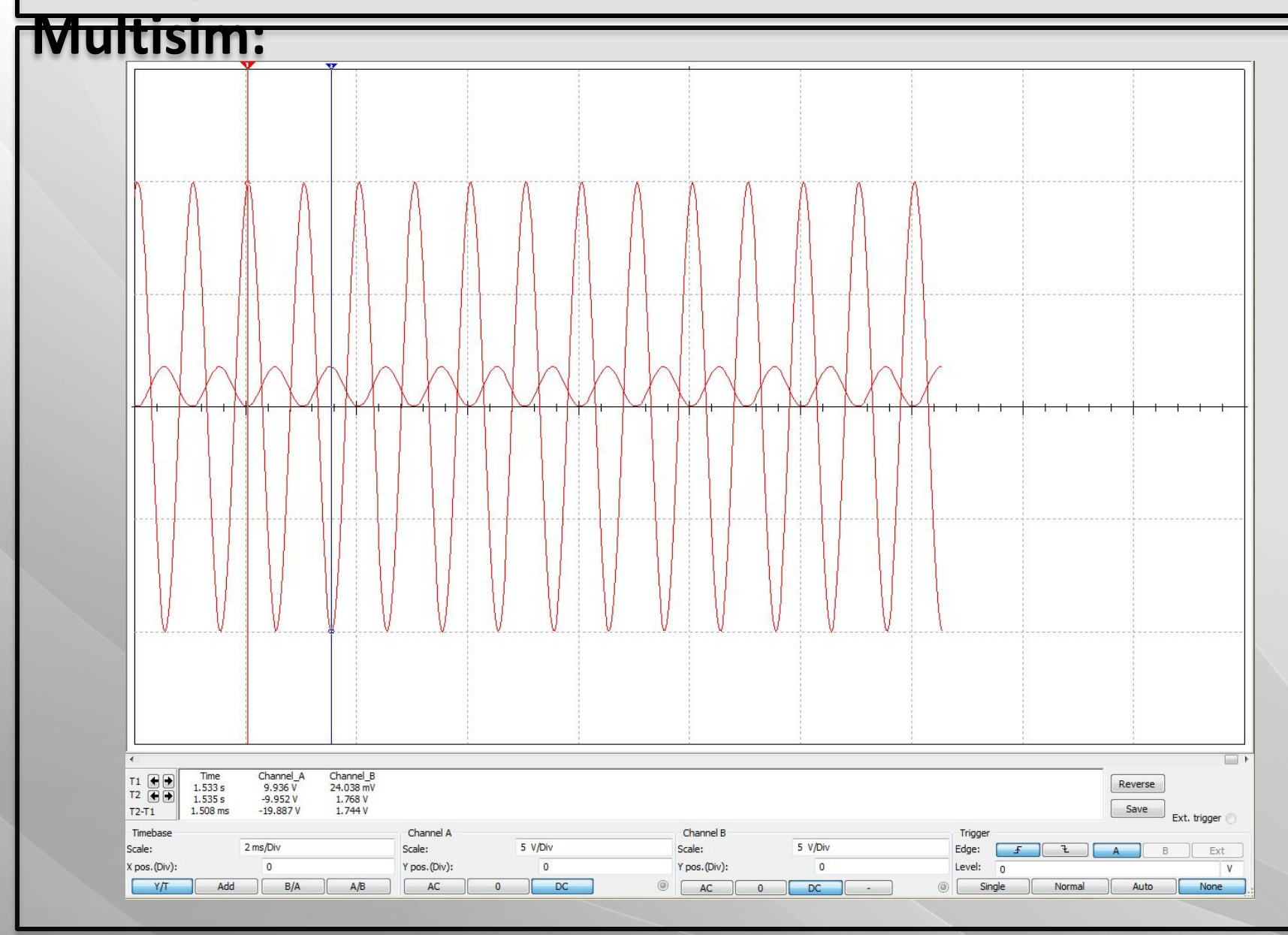

12

#### **Разработанная печатная плата:**

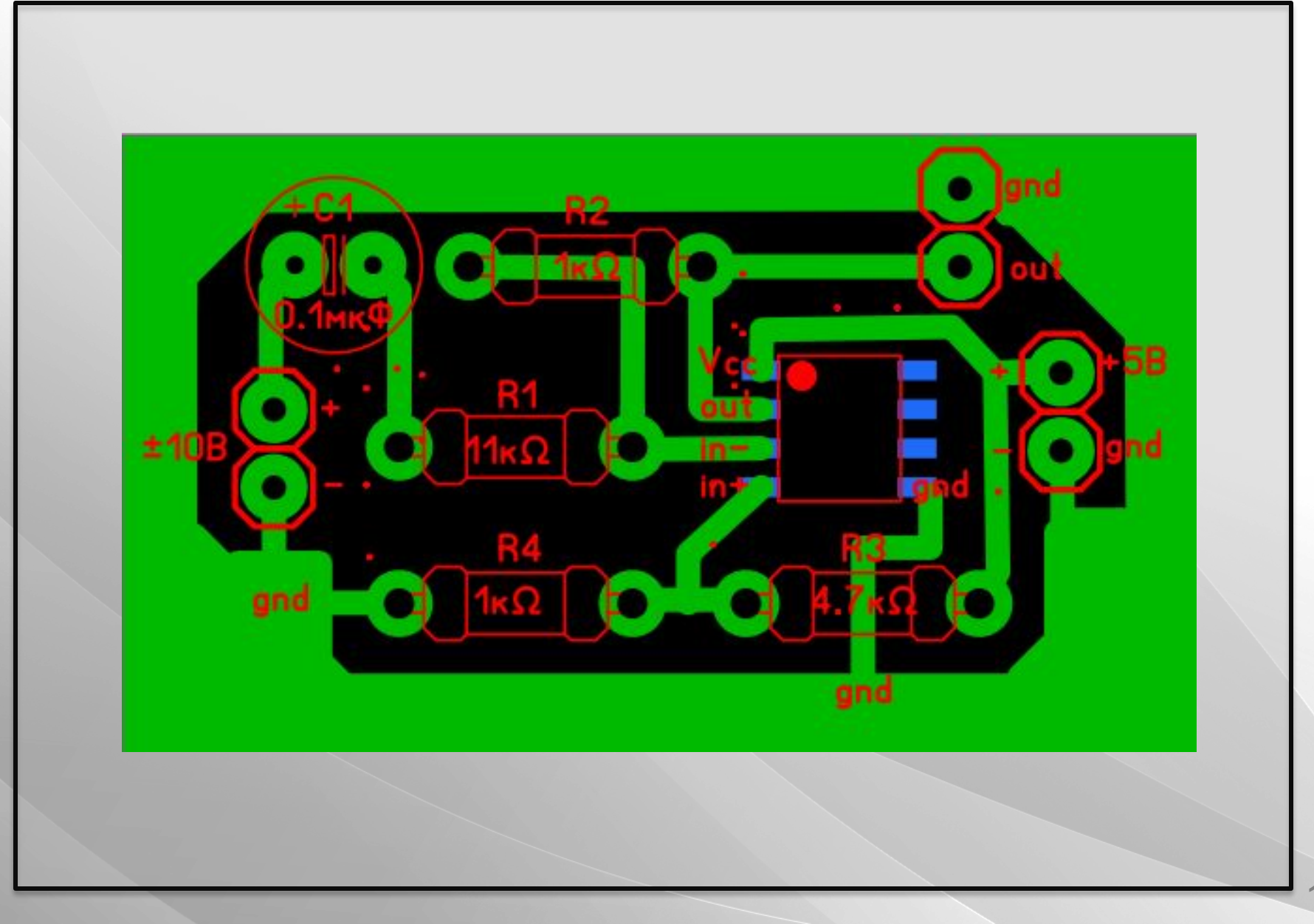

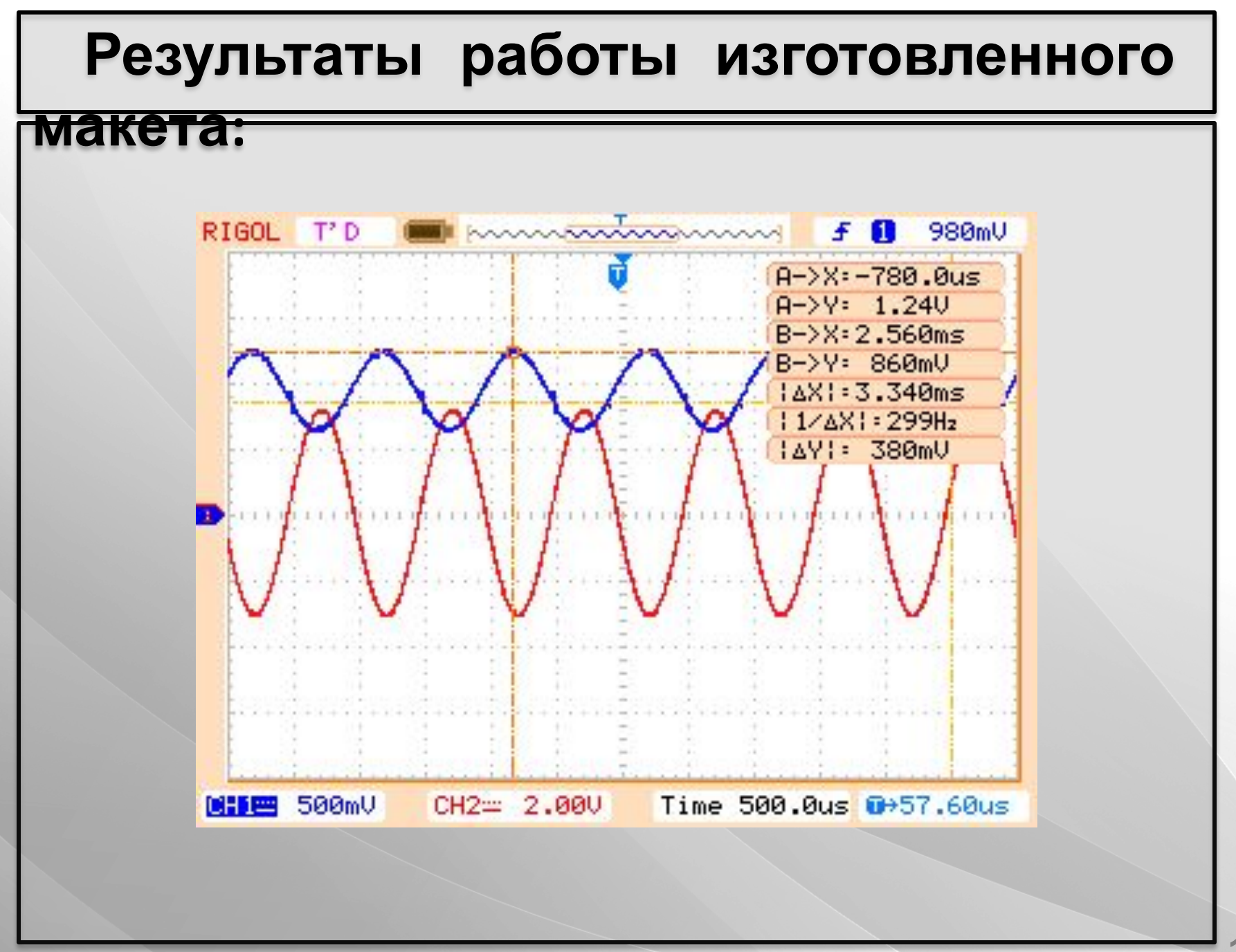

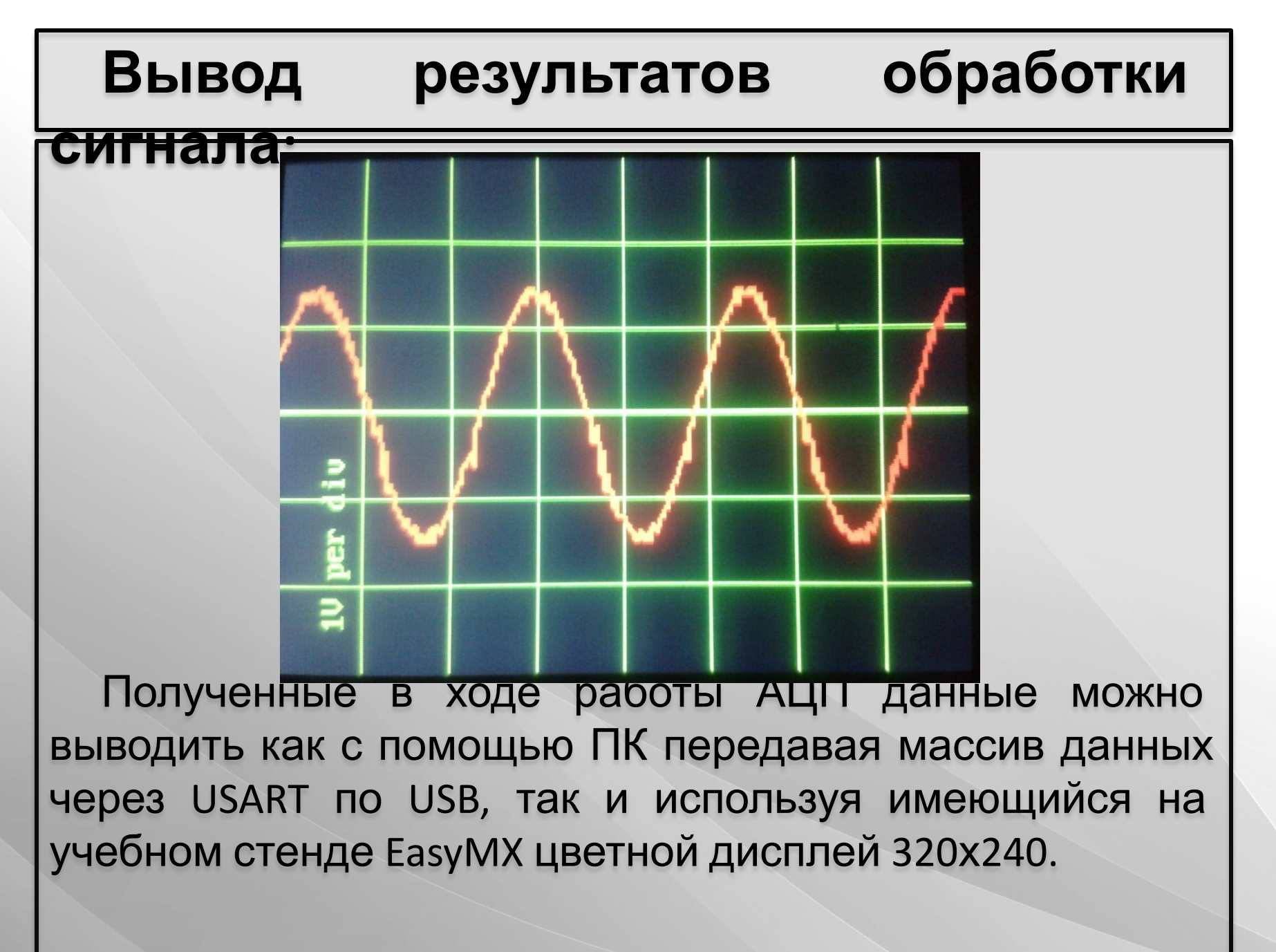

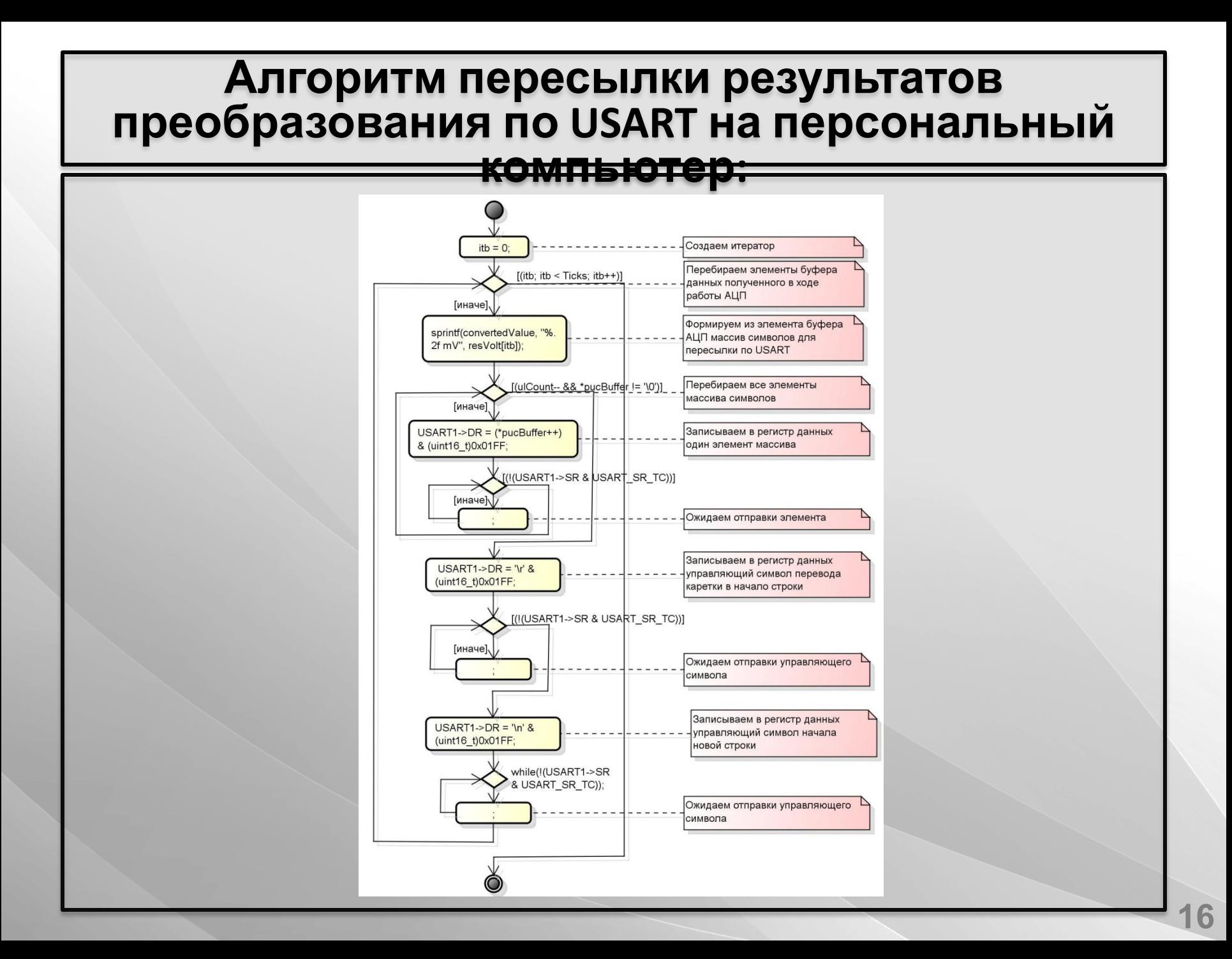

# **Результаты работы программы ПК:**

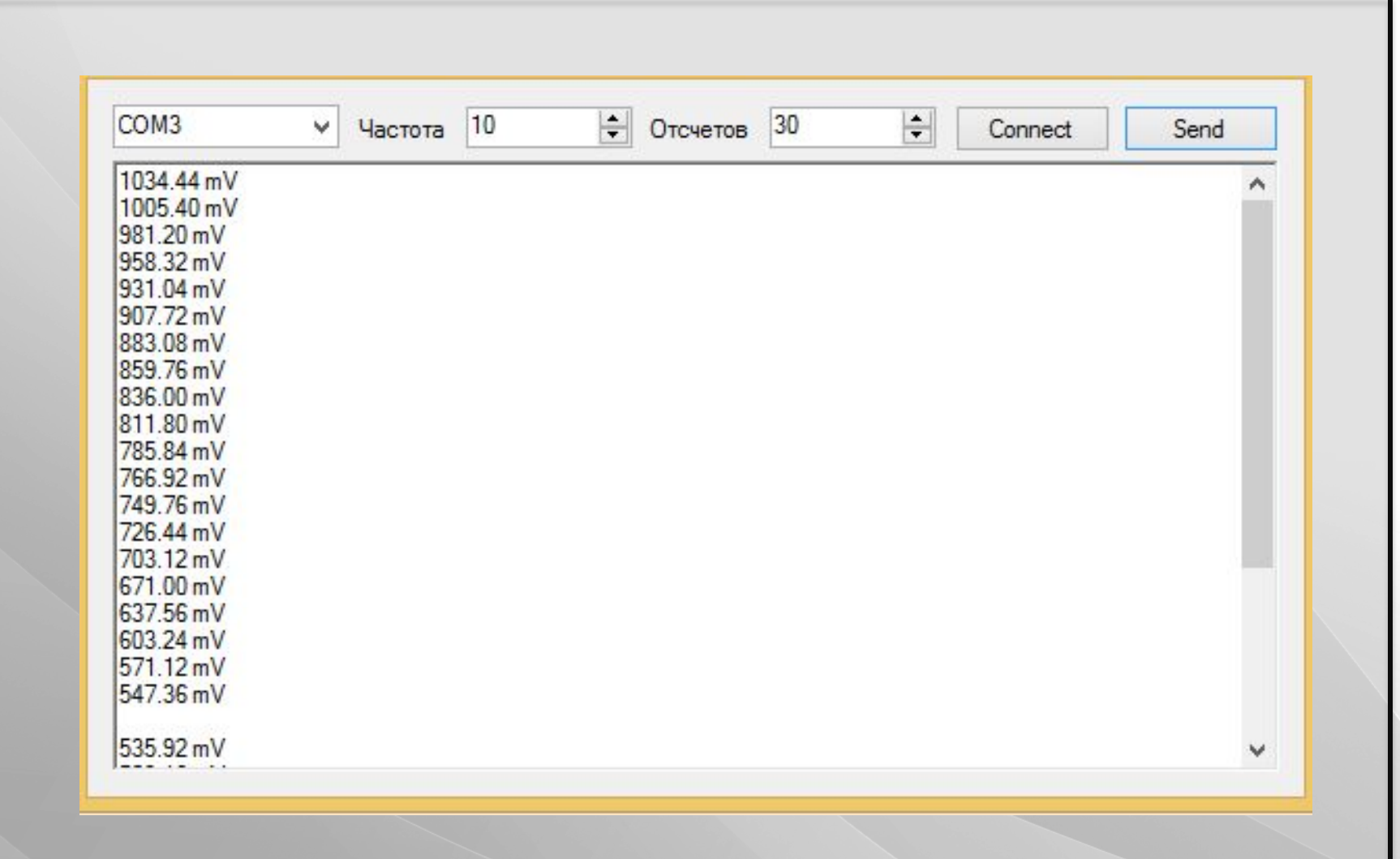